## Code in Latex

Scott

April 24, 2009

K ロ ▶ K @ ▶ K 할 ▶ K 할 ▶ | 할 | ⊙Q @

## verbatim

K ロ ▶ K @ ▶ K 할 ▶ K 할 ▶ | 할 | ⊙Q @

```
for i in range(1, 5):
  print i
else:
  print "The for loop is over"
```
## fancyvrb

K ロ ▶ K @ ▶ K 할 ▶ K 할 ▶ | 할 | © 9 Q @

```
for i in range(1, 5):
  print i
else:
  print "The for loop is over"
```
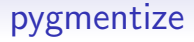

```
for i in range(1, 5):
  print i
else:
   print "The for loop is over"
```
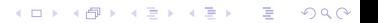